## **Setting Up Auto Pay:**

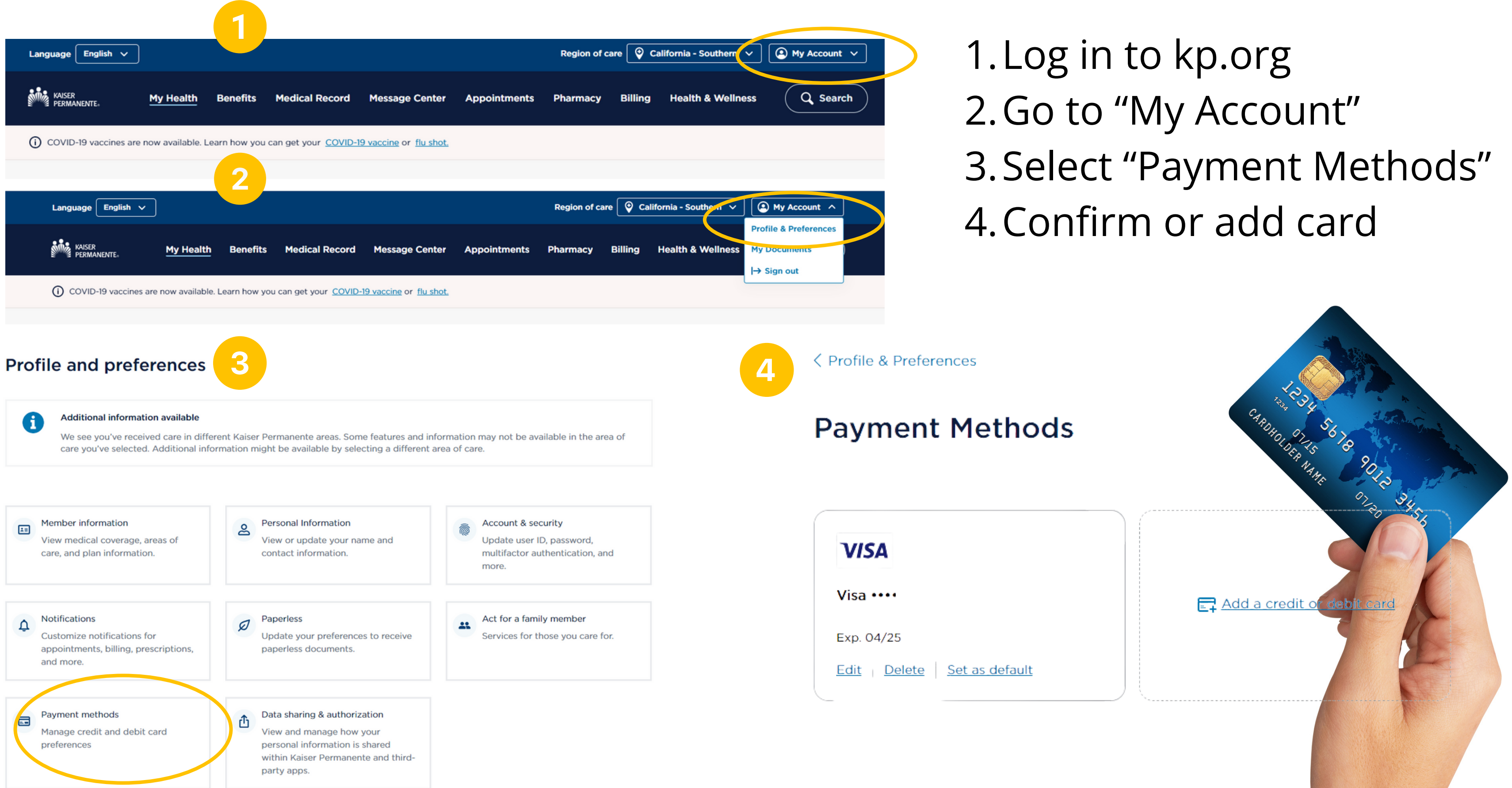

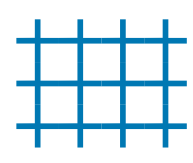